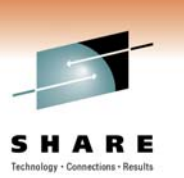

## WebSphere MQ MQI Basic Put and Get

Morag Hughson hughson@uk.ibm.com WebSphere MQ Development IBM Hursley

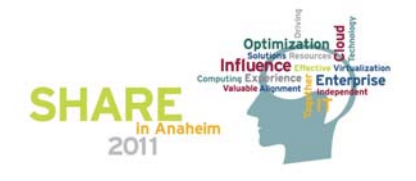

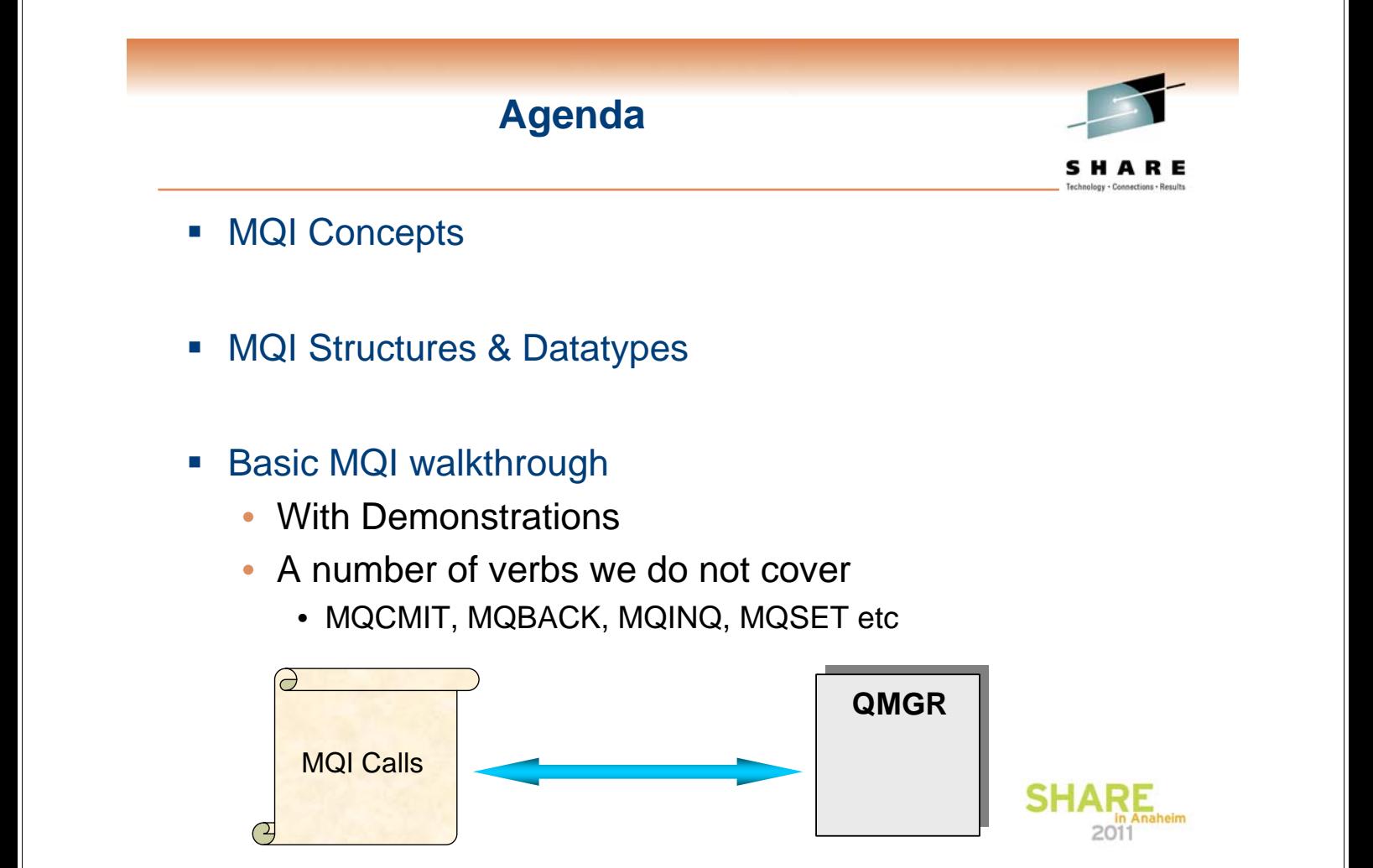

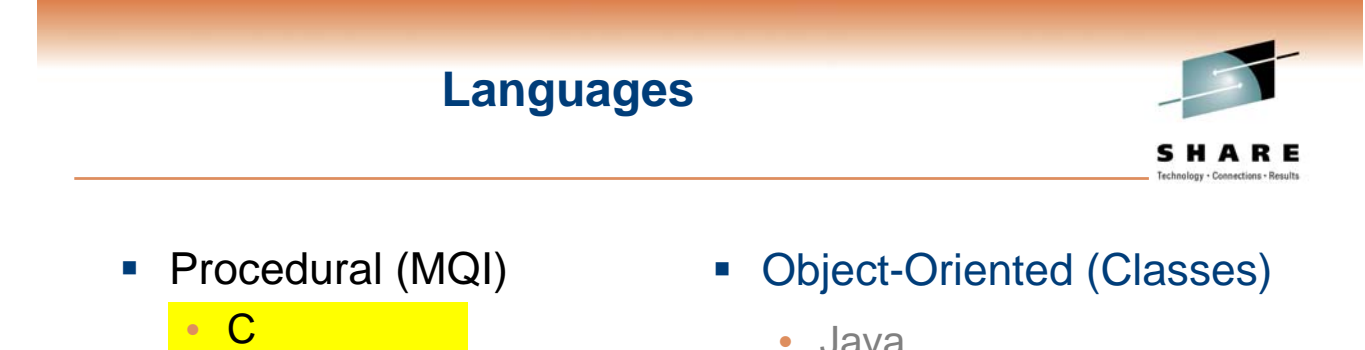

- COBOL
- Visual Basic
- RPG
- $\cdot$  PL/1
- Assembler
- TAL
- Java
- JMS
- $\cdot$  C++
- ActiveX (MQAX)
- Perl

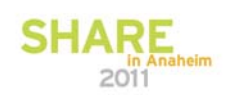

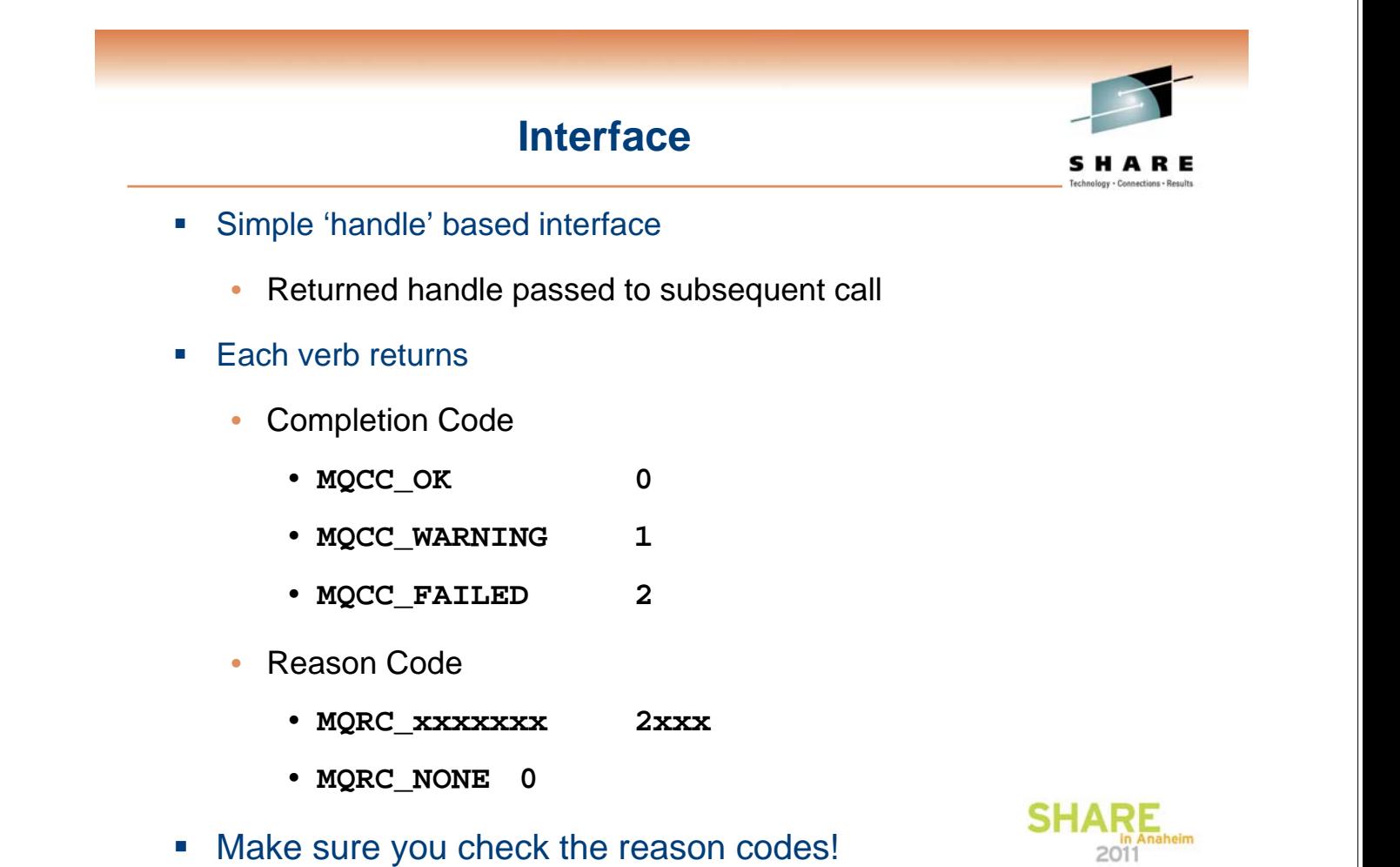

**Programmers should be familiar with:** 

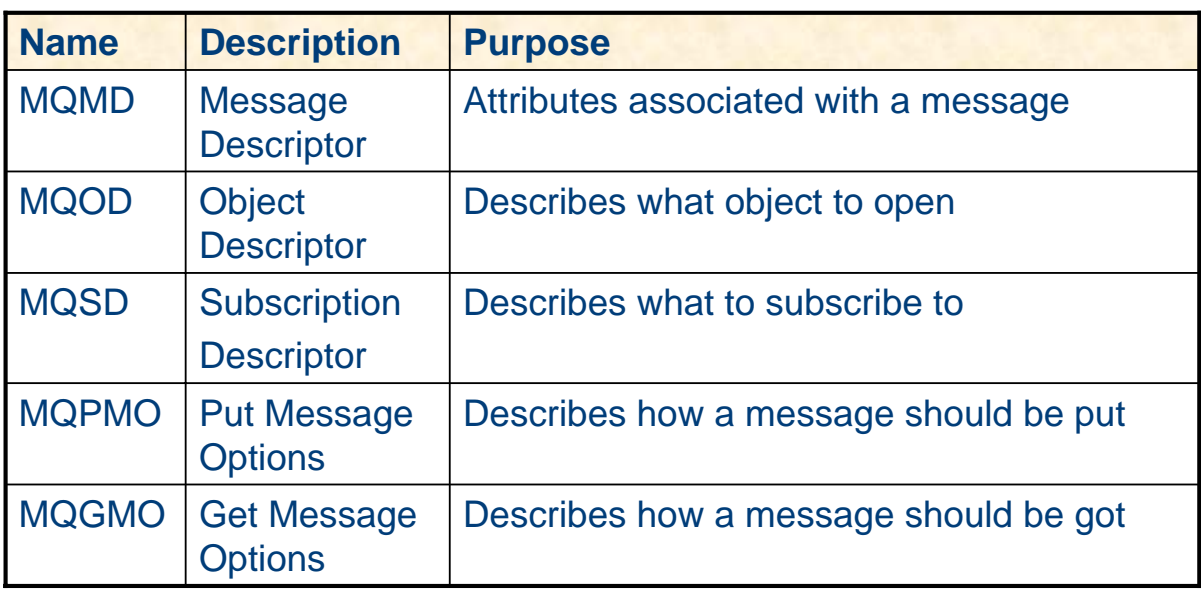

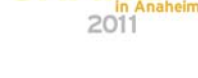

SHARE

**SHAF** 

#### **Data Structure Tips**

- **Use structure initialisers** 
	- MQMD md =  ${MQMD_DEFAULT}$ ;
	- Initialise to version 1
- **Structures are versioned** 
	- Set the minimum version you need
		- $\bullet$  md. Version = 2;
	- Don't use current version
		- md.Version = MQMD\_CURRENT\_VERSION;
- **Bear in mind that some structures are input/output** 
	- May need to reset values for subsequent call
		- Eg. MsgId & CorrelId field of MQMD on MQGET call

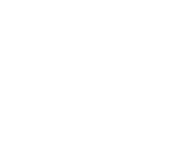

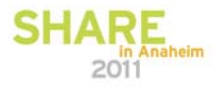

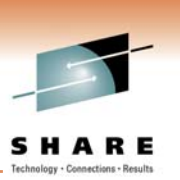

The main MQI data types

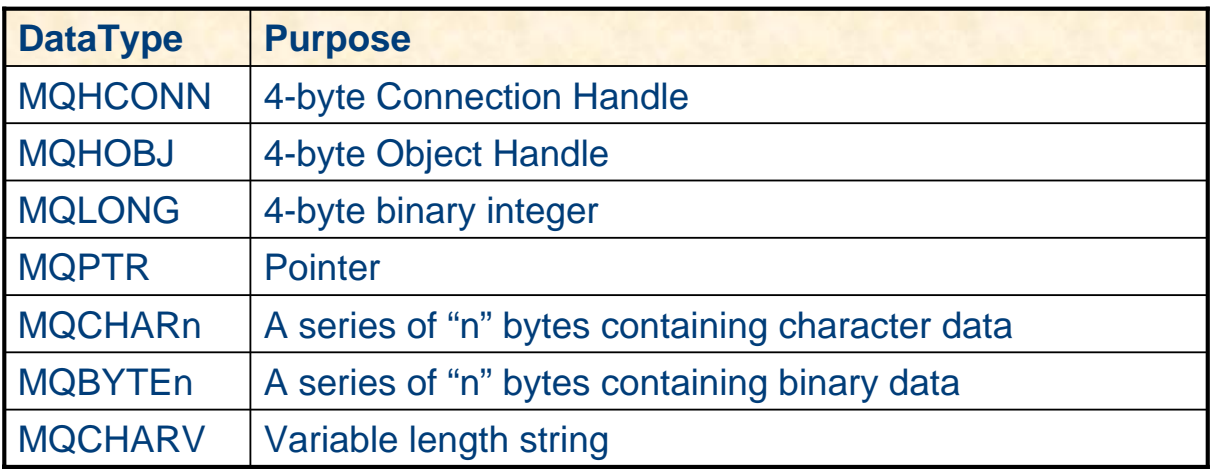

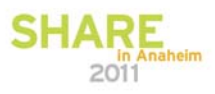

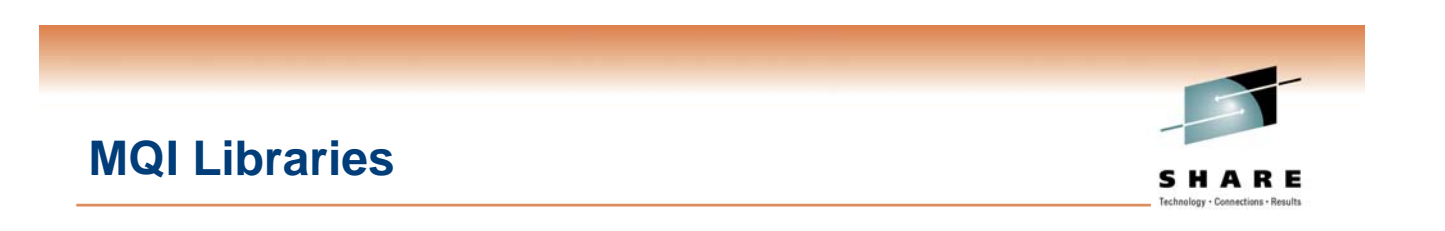

- Windows
	- mqm.dll server applications
	- mqic32.dll client applications
- 

- Unix
	- .../mqm/lib/libmqm.\* 32-bit server applications
	- .../mqm/lib64/libmqm.\* 64-bit server applications
	- .../mqm/lib/libmqic.\* 32-bit client applications
- - .../mqm/lib64/libmqic.\* 64-bit client applications
	- r threaded variants on some platforms.
- **EXALLEX 1** Link with appropriate library client or server
	- Or dynamically load

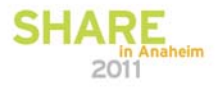

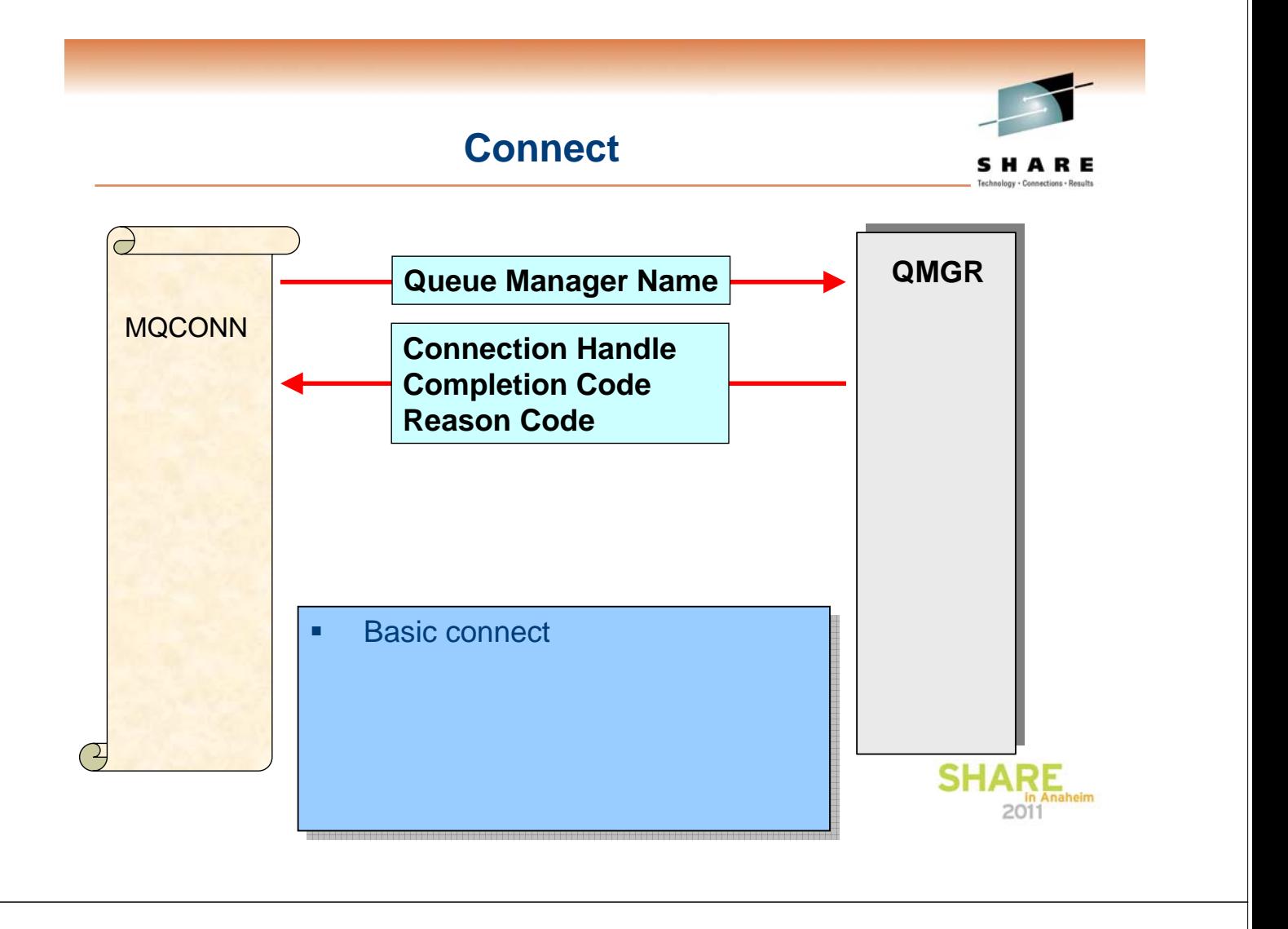

#### **Connect with extended options**

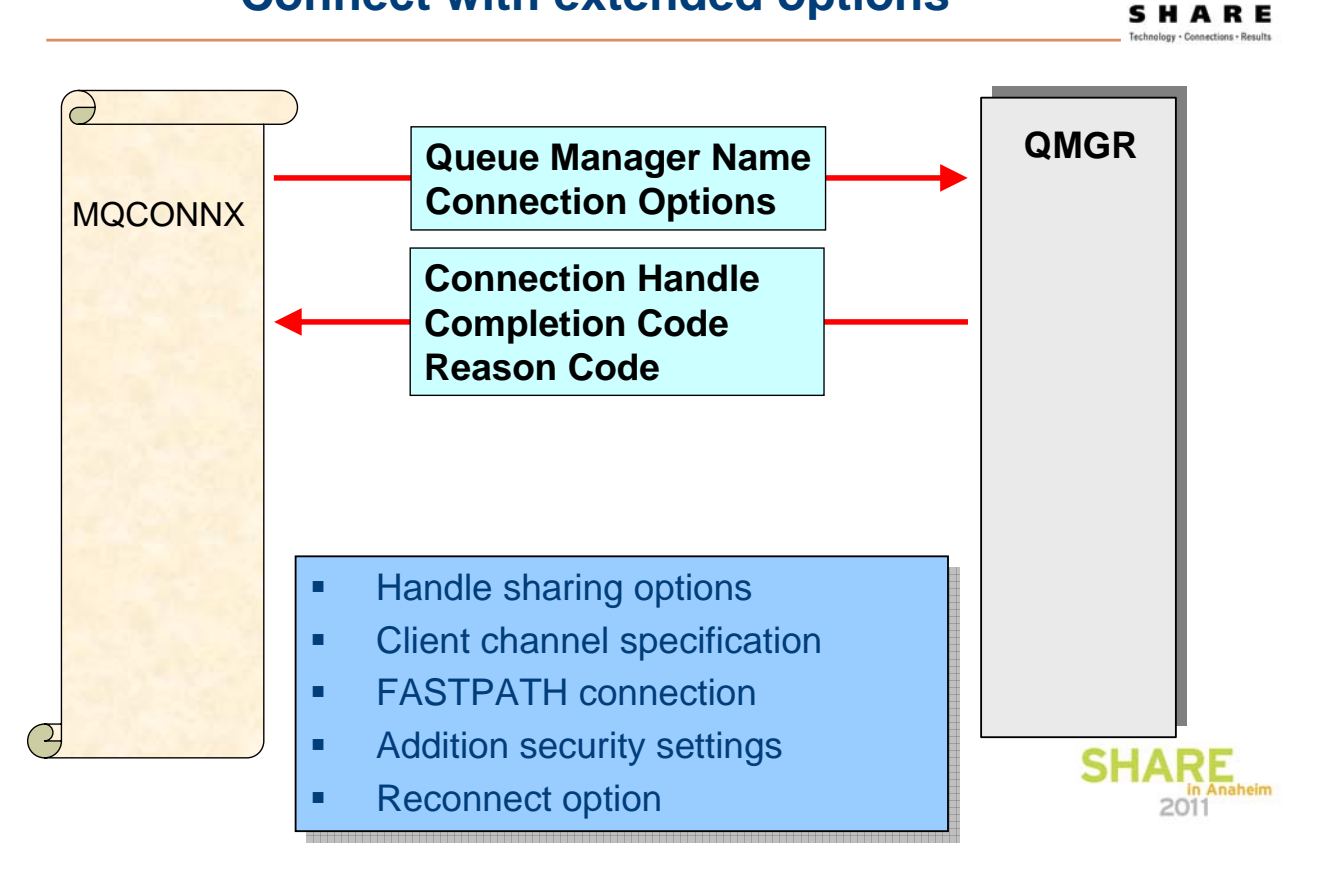

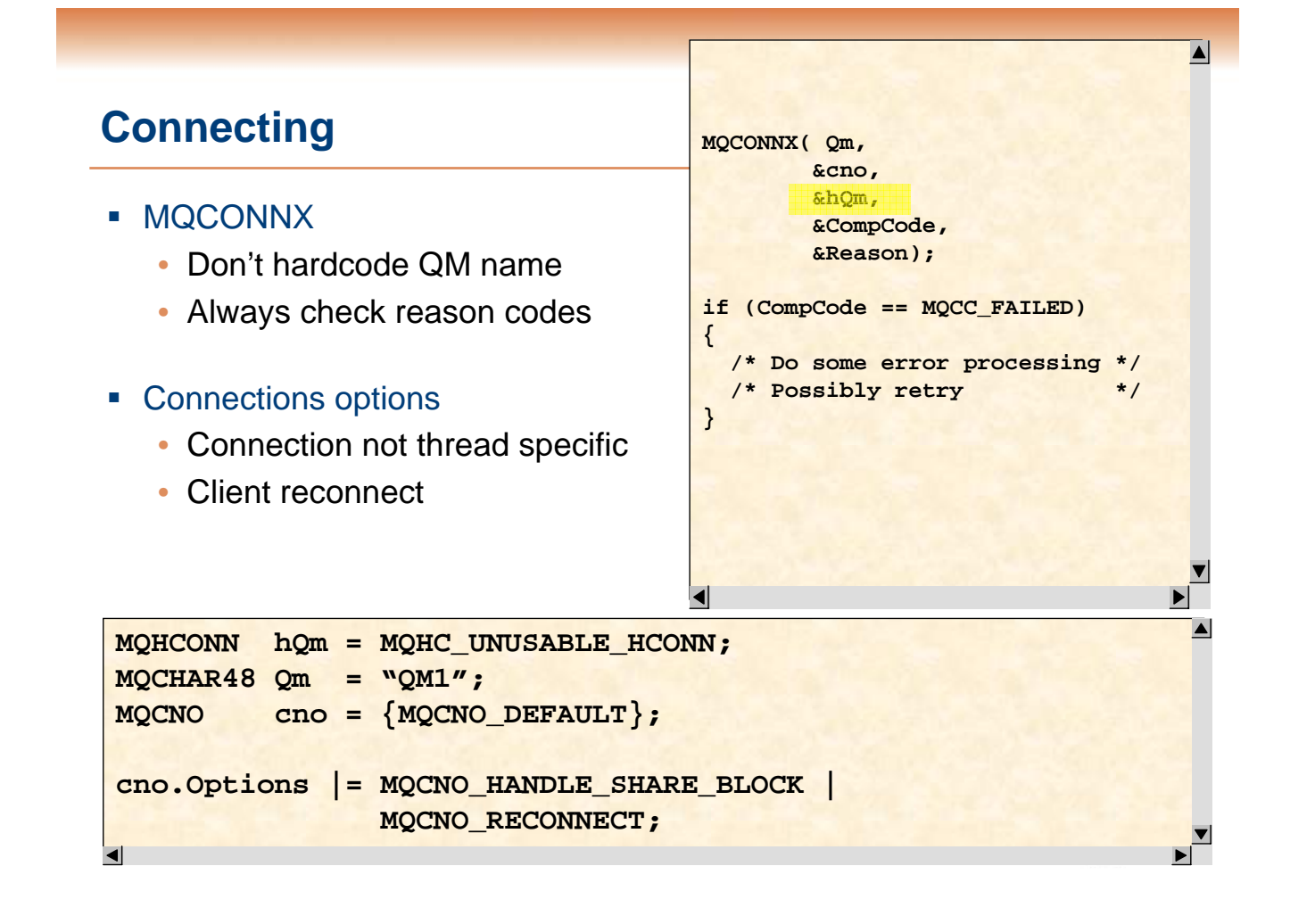

#### **MQCONN(X) Tips**

#### **Don't hardcode Queue Manager names**

- Pass as parameter or configure in INI file
- Best to use MQCONNX
	- Has options structure should it be needed
- Most expensive verb
	- Don't issue it repeatedly for each request
		- Often problem for OO languages
- **If MQI handle need to be used on different threads** • Use MQCNO\_HANDLE\_SHARE\_BLOCK
- **If reconnecting use exponential back-off with random wait** 
	- Try to avoid client storms
- Can dynamically load MQ libraries if client or local binding • Preferable to shipping two versions of the program

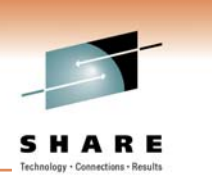

2011

#### **Open a Queue**

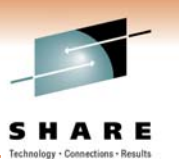

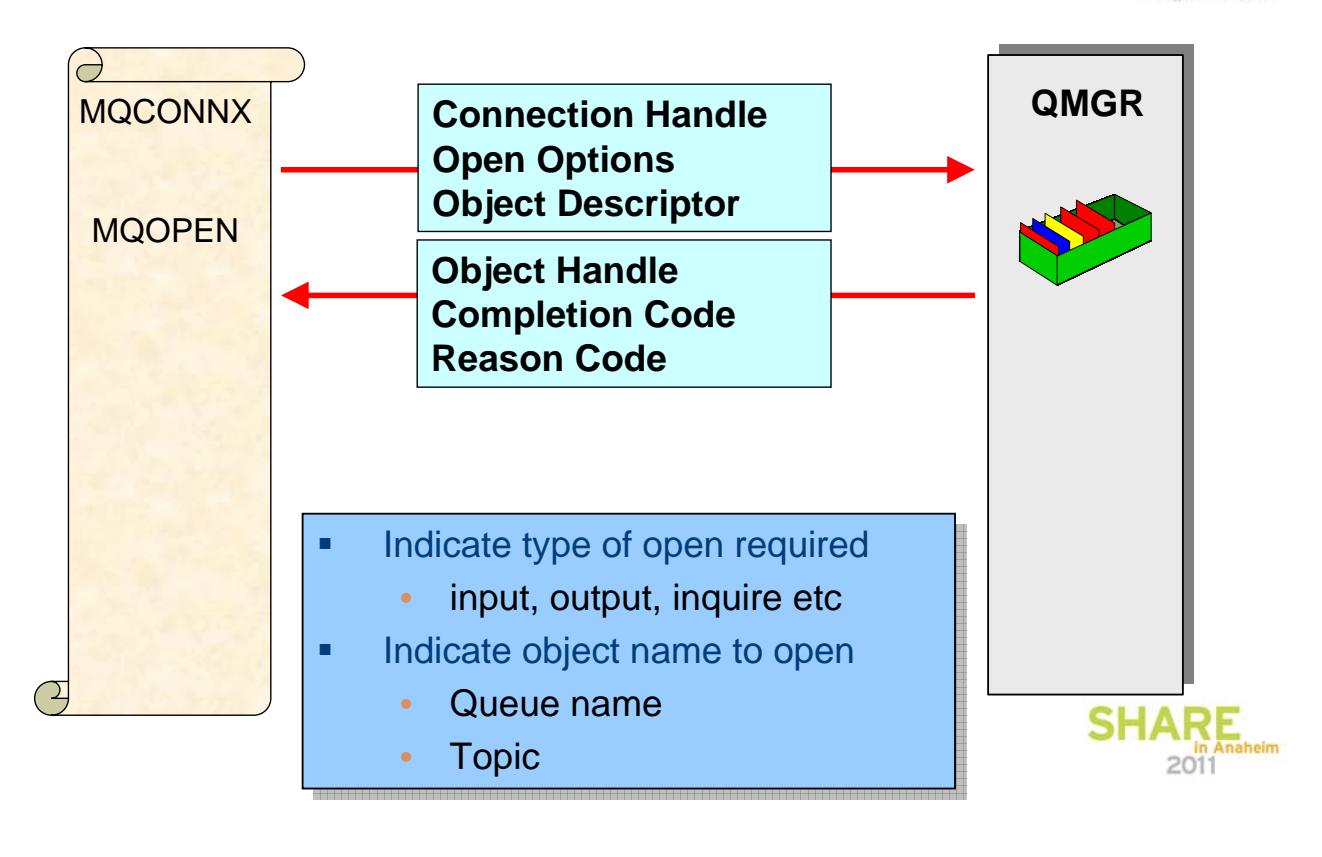

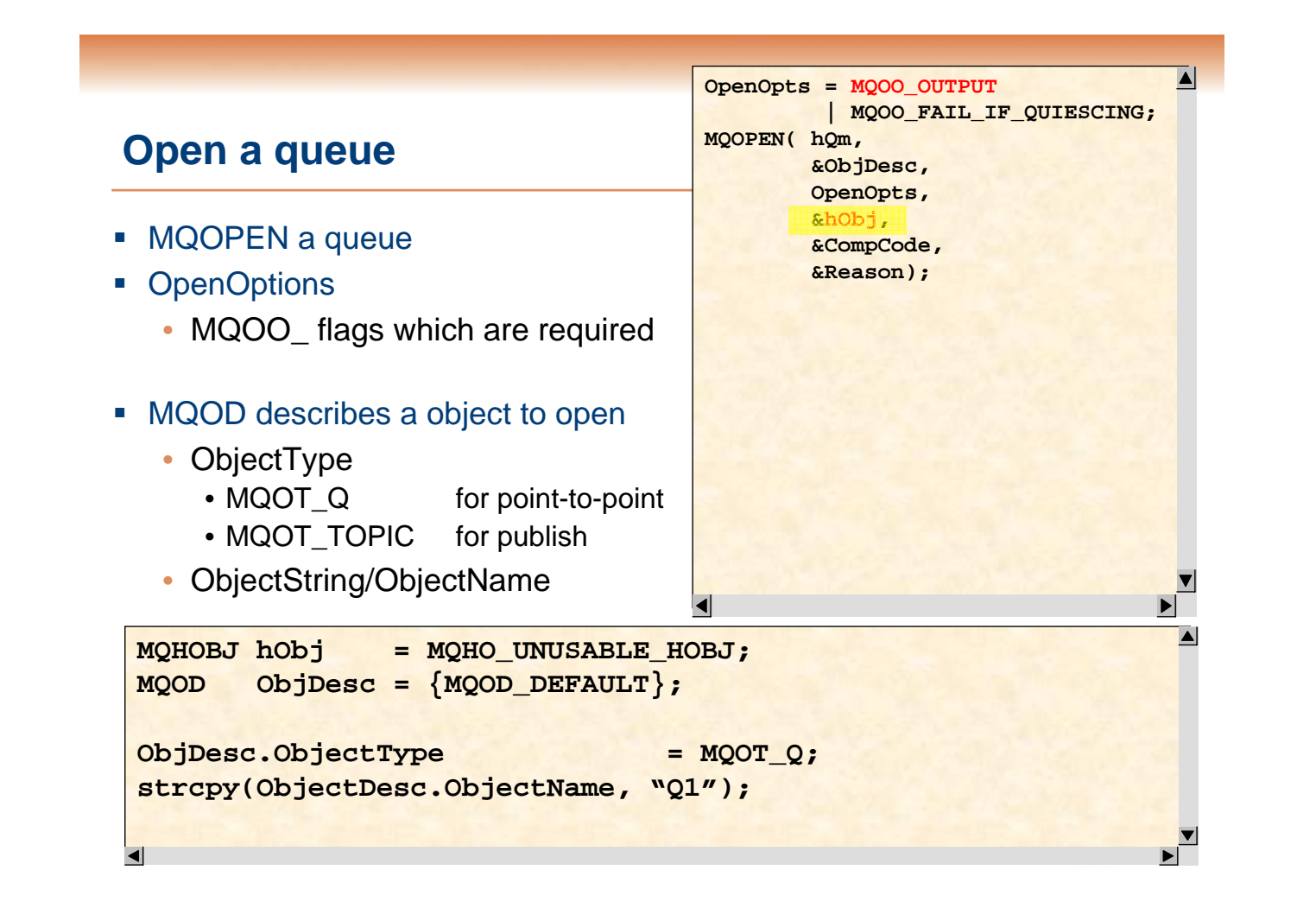

### **Object Descriptor (MQOD)**

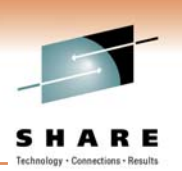

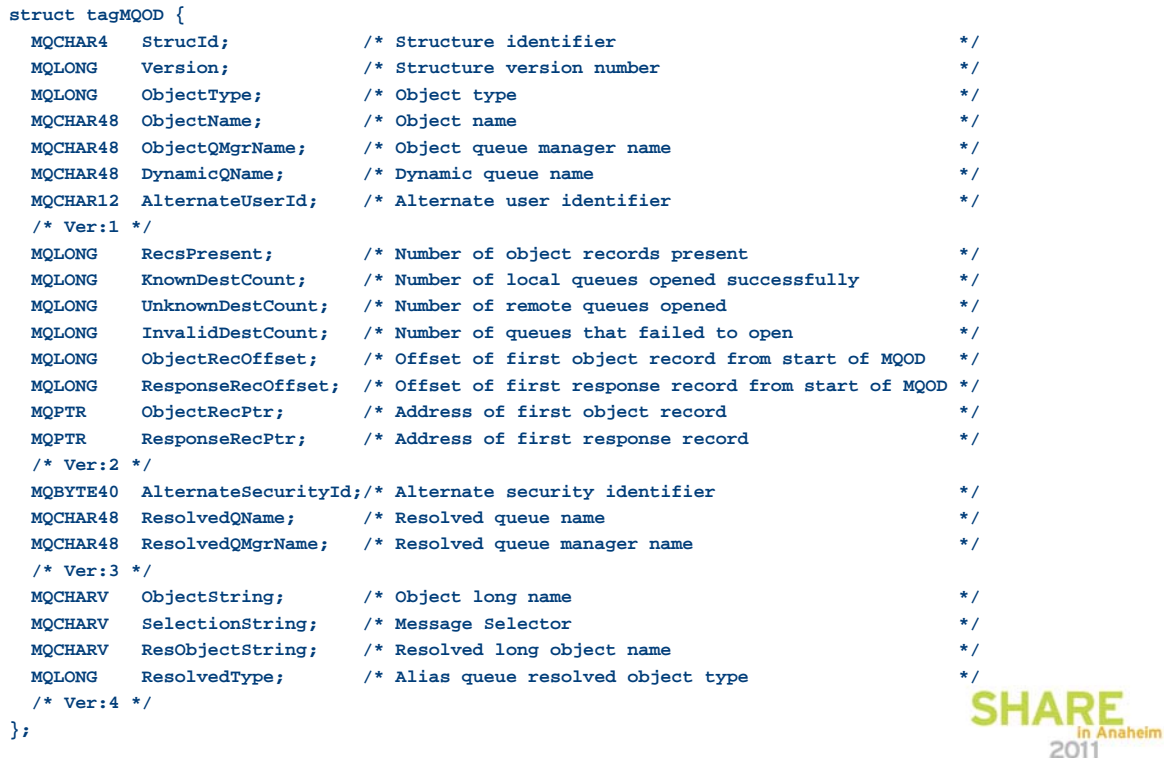

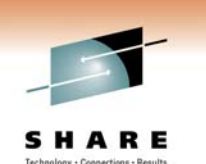

#### **Open Options**

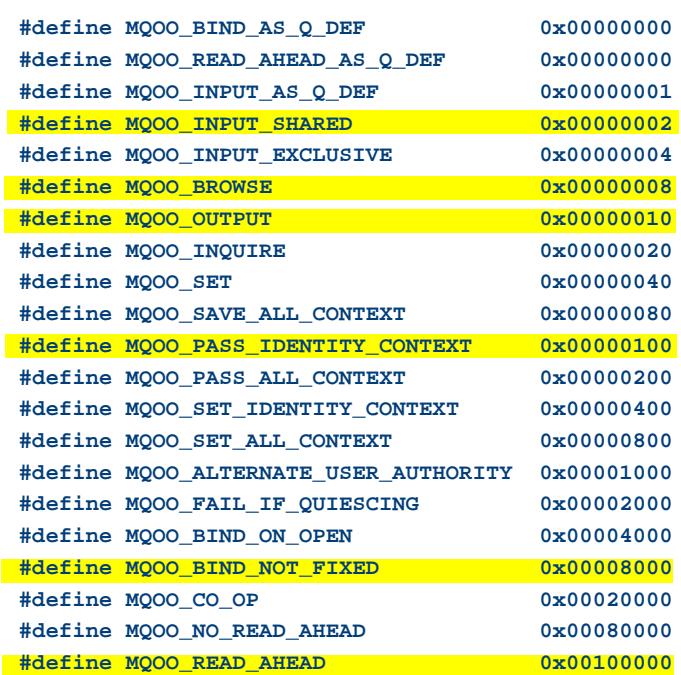

**- Options can be 'ored' together as required** 

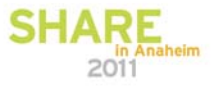

#### **MQOPEN Tips**

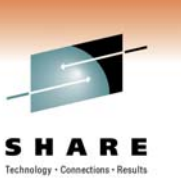

- **Try not to hardcode queue/topic names**
- Try not to open queues exclusively • Will reduce options for workload balancing
- Use MQPUT1 if only opening queue to put one message
- **EX Consider queue cache for common used queues** • MQOPEN is relatively expensive – load and security check
- **Use read ahead for performance gain** 
	- If client and non-persistent messaging
- **If opening model reply queues** 
	- Be aware of how many instances of queues you may be creating • Particularly large numbers of clients.
	- May be better to share reply queue

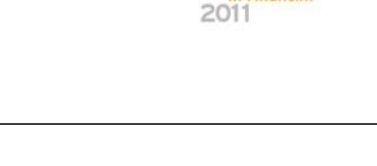

SHAI

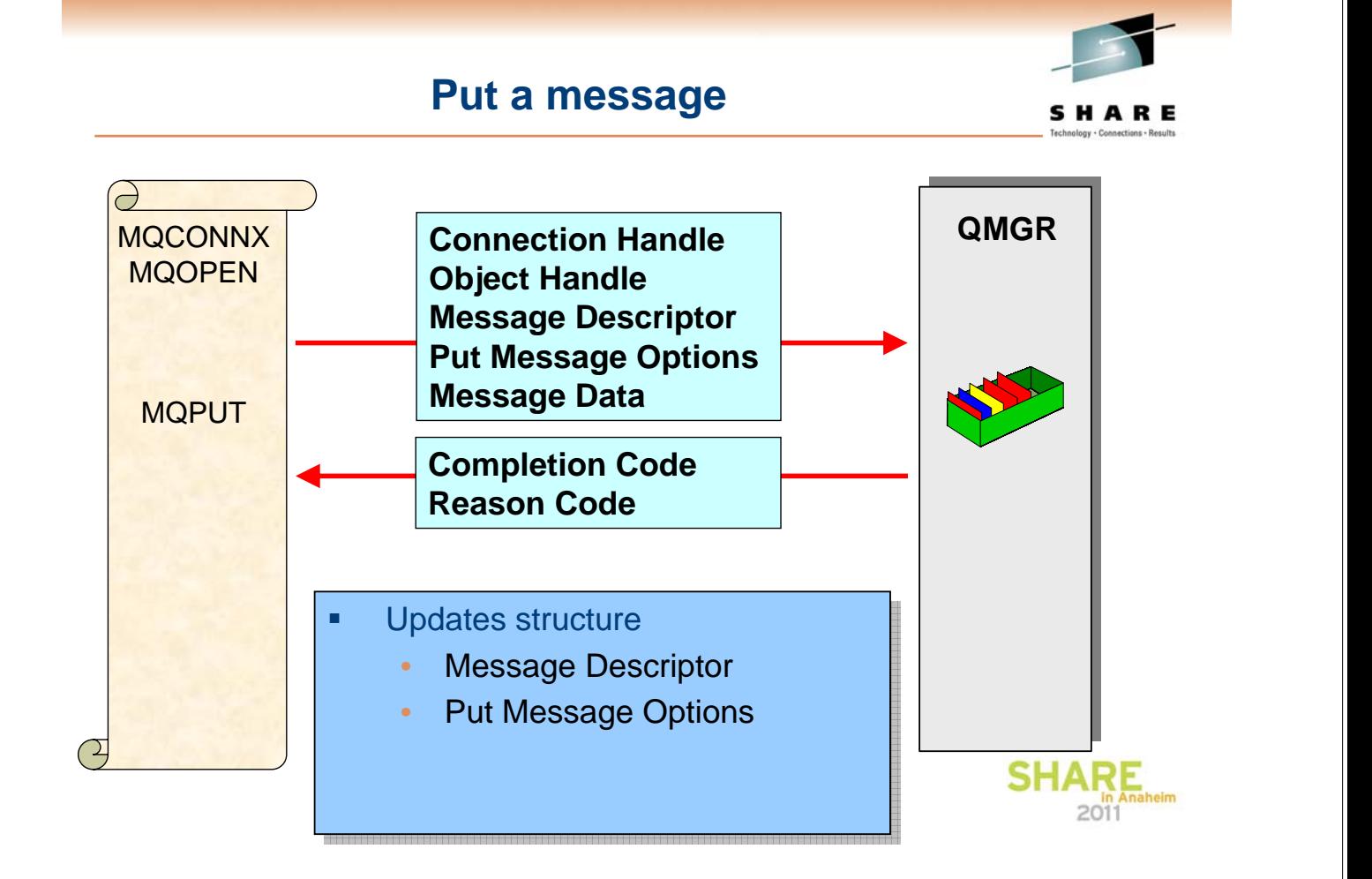

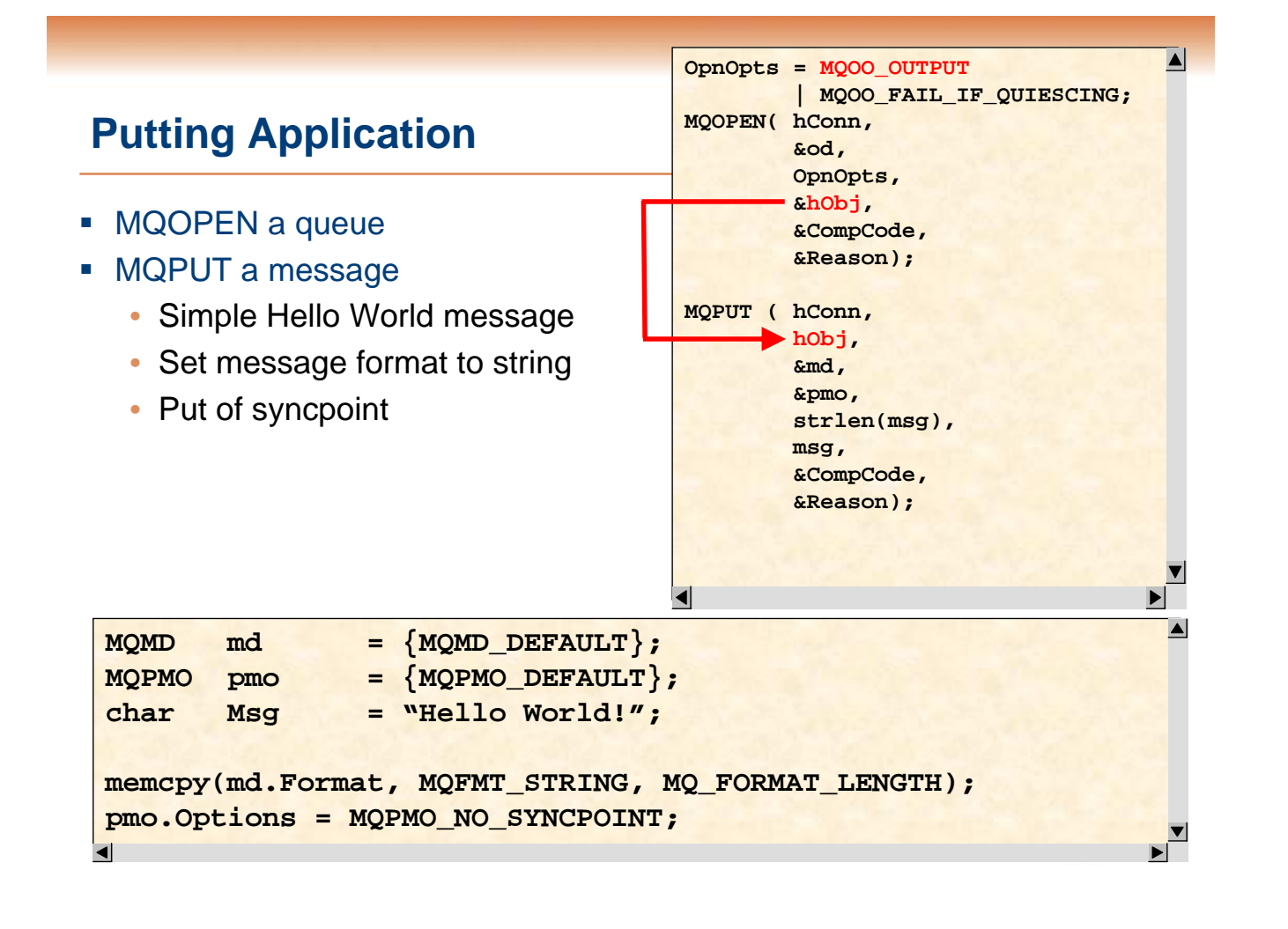

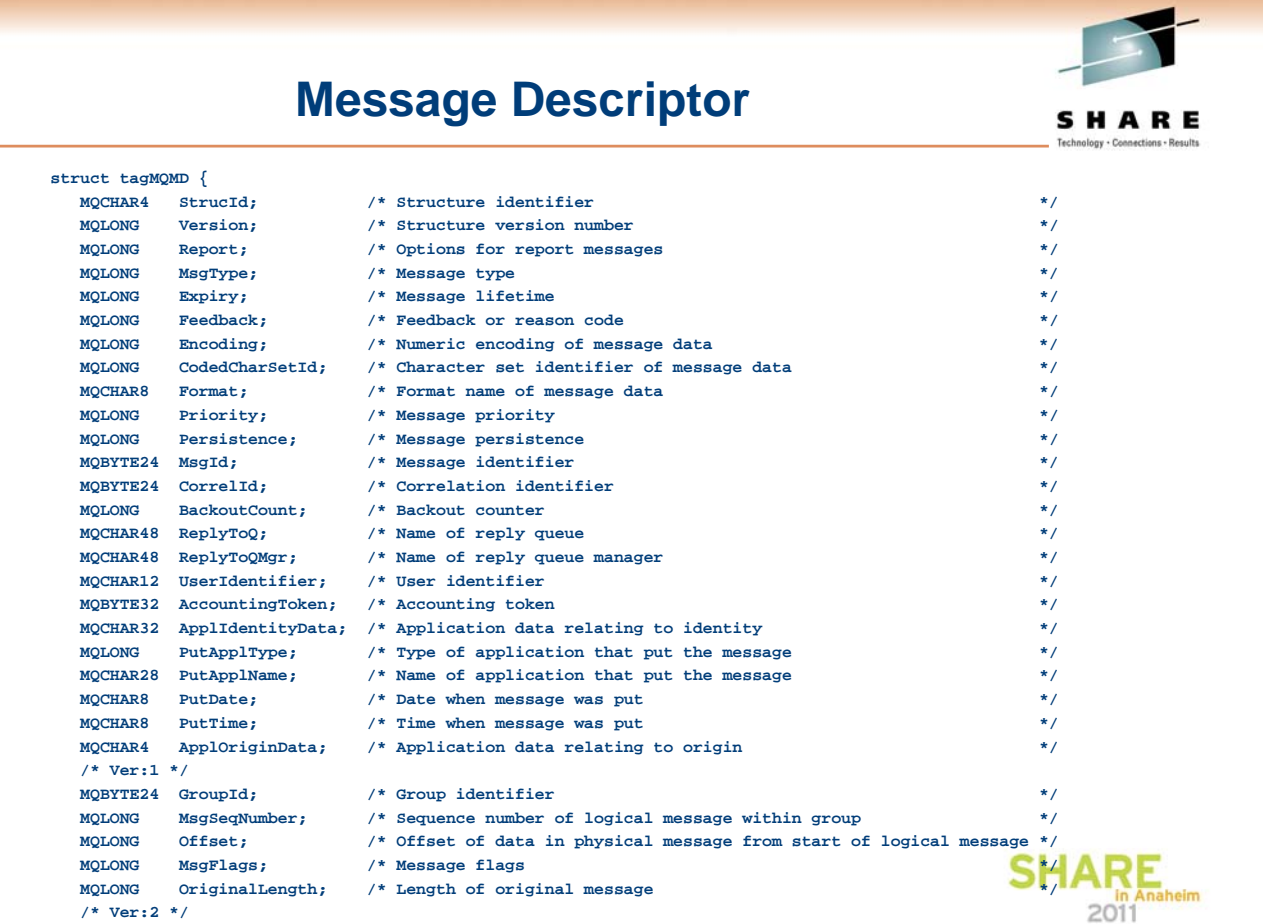

**};**

#### **Put Message Options**

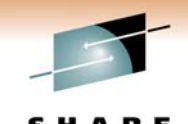

SHARE

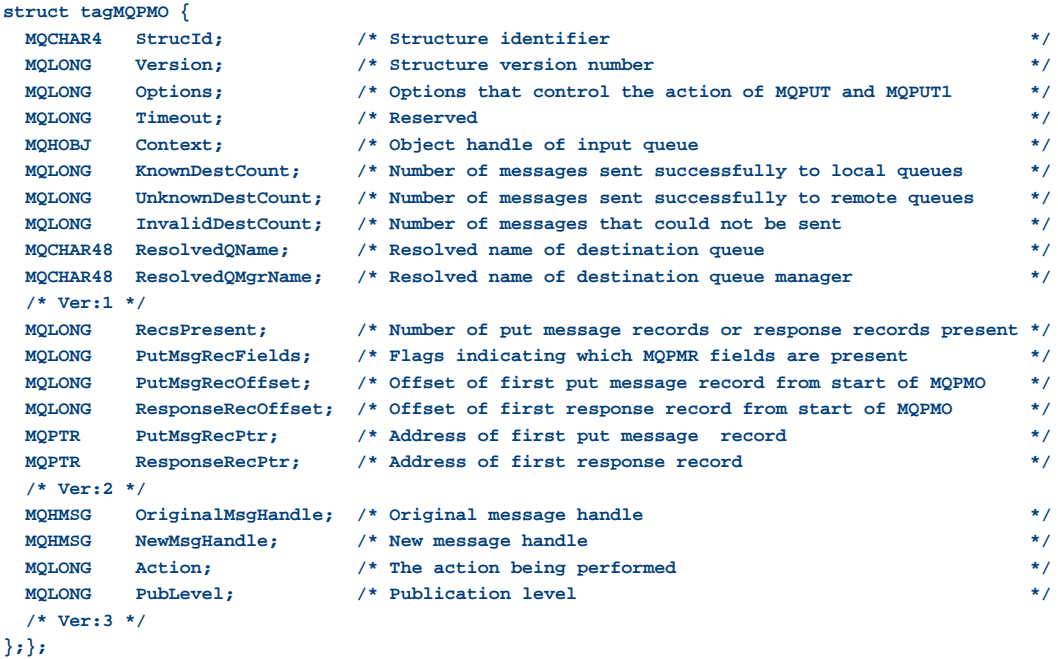

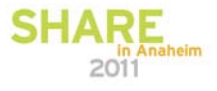

SHARE

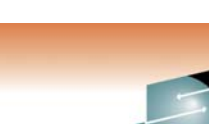

#### **Put Options**

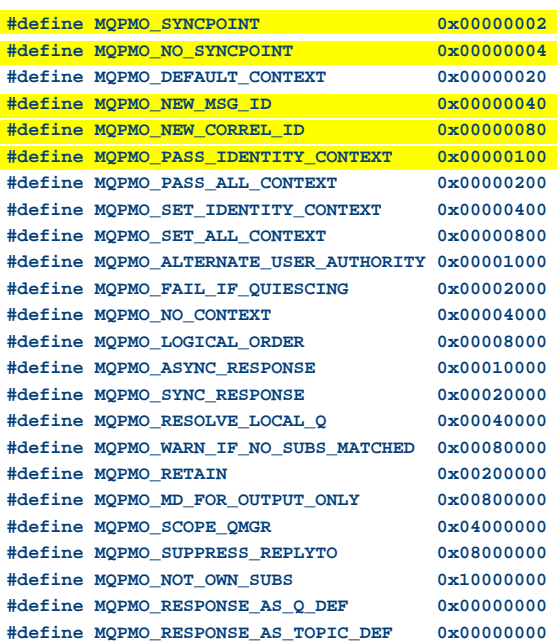

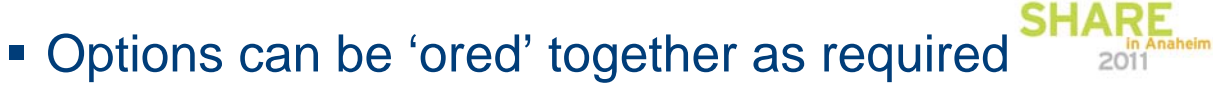

#### **MQPUT Tips**

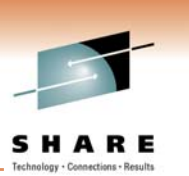

**SHARE** 

- **Always use explicit syncpoint setting** 
	- Defaults are not the same on z/OS and Distributed
	- Generally
		- MQPMO\_SYNCPOINT when persistent
			-
		- MQPMO\_NO\_SYNCPOINT when non-persistent
			-
- **Try not to use extreme message sizes** 
	- QM optimized for message 4K 1MB
- **EX Consider async response for performance gain** 
	- MQPMO\_ASYNC\_RESPONSE
	- If on client and sending many non-persistent messages

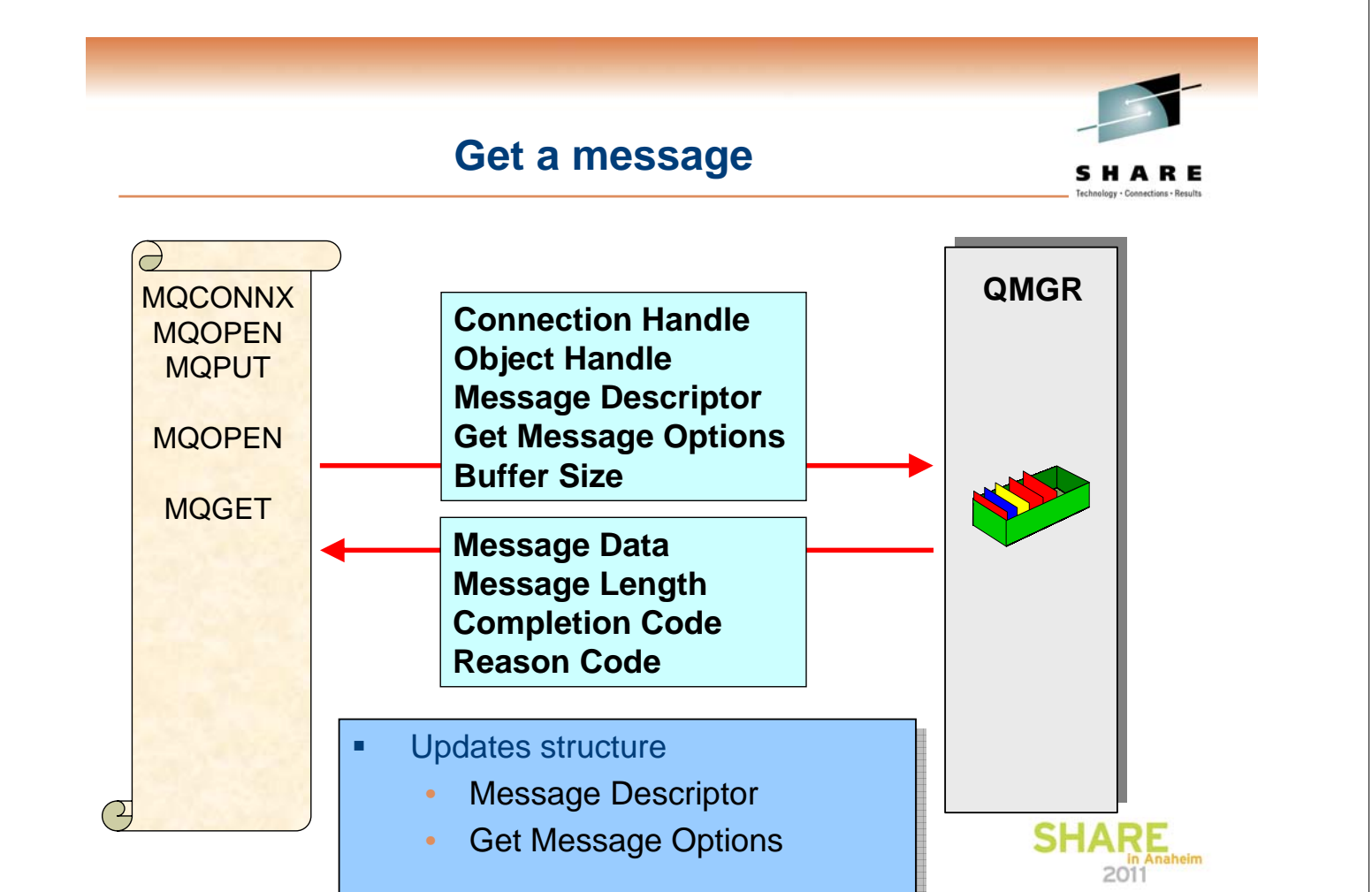

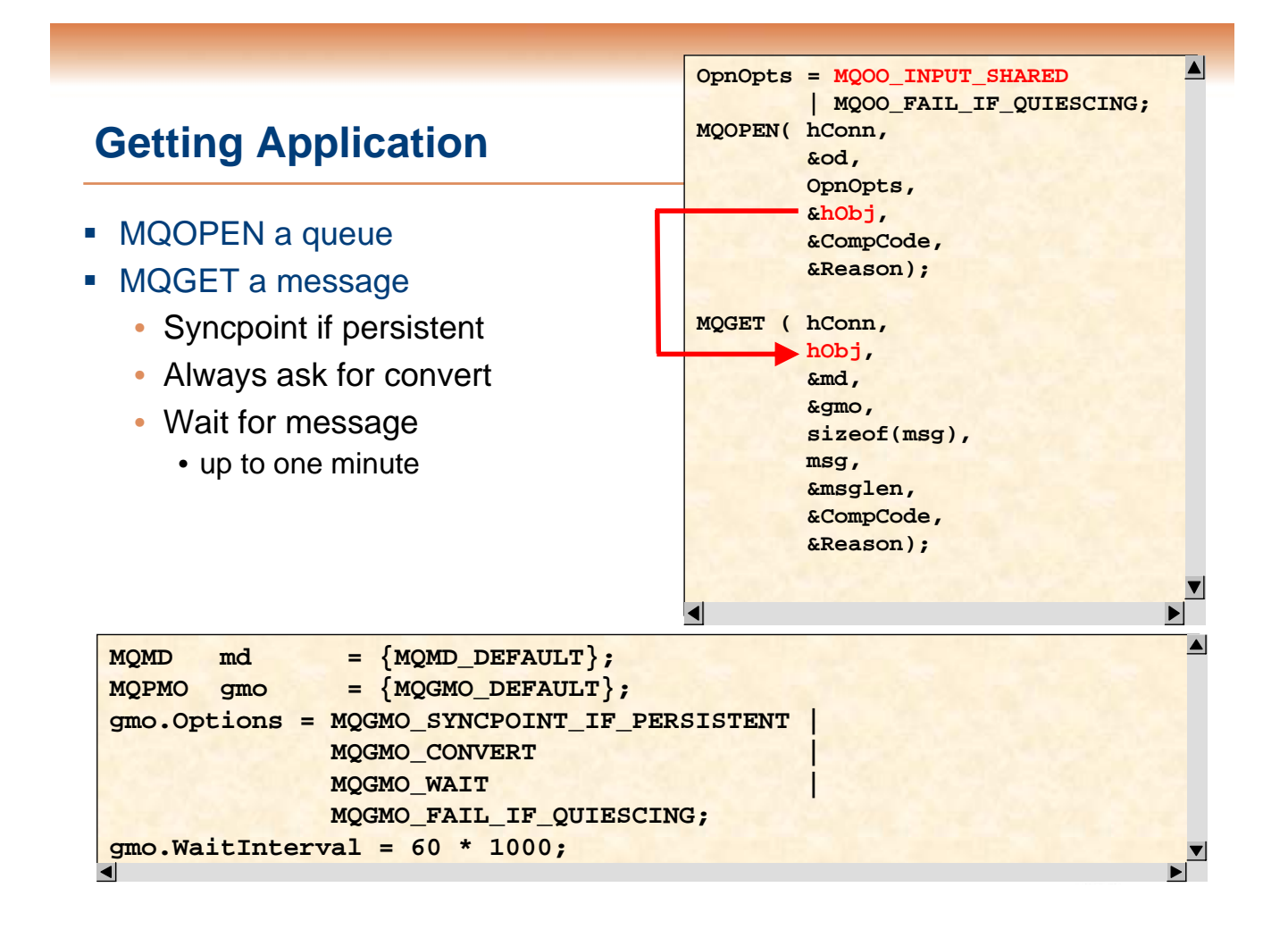

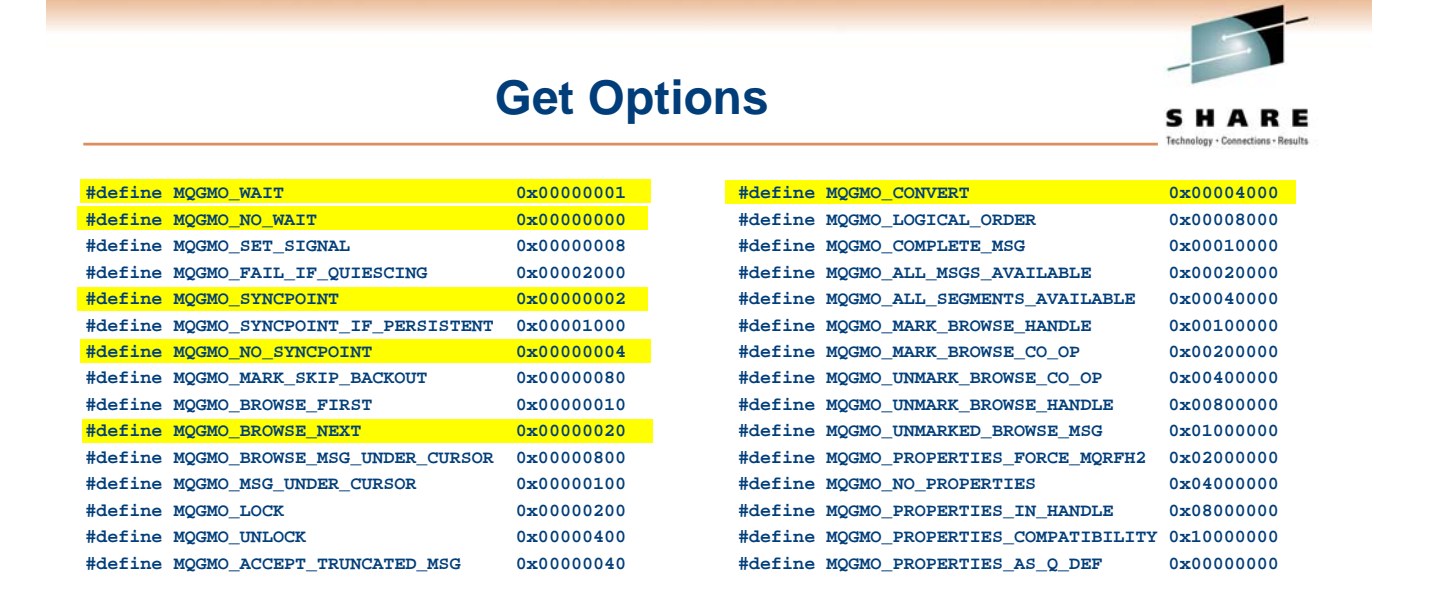

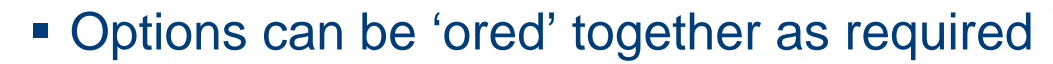

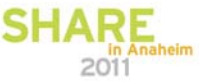

#### **MQGET Tips**

- Avoid using default syncpoint setting
	- Defaults are not the same on z/OS and Distributed
	- Generally • MQGMO\_SYNCPOINT\_IF\_PERSISTENT
- **Use MQGMO\_FAIL\_IF\_QUIESCING** 
	- Ensure your application ends promptly
- **Generally use MQGMO\_CONVERT** 
	- Even if you 'think' you don't need it
- Remember to reset MsgId & Correlld fields
	- These fields are used for selection **and** are returned
- Handle 'poison message'
	- Look at BackoutCount in MQMD
- Consider using MQCB to consume messages instead
	- Callback semantics, often easier to code

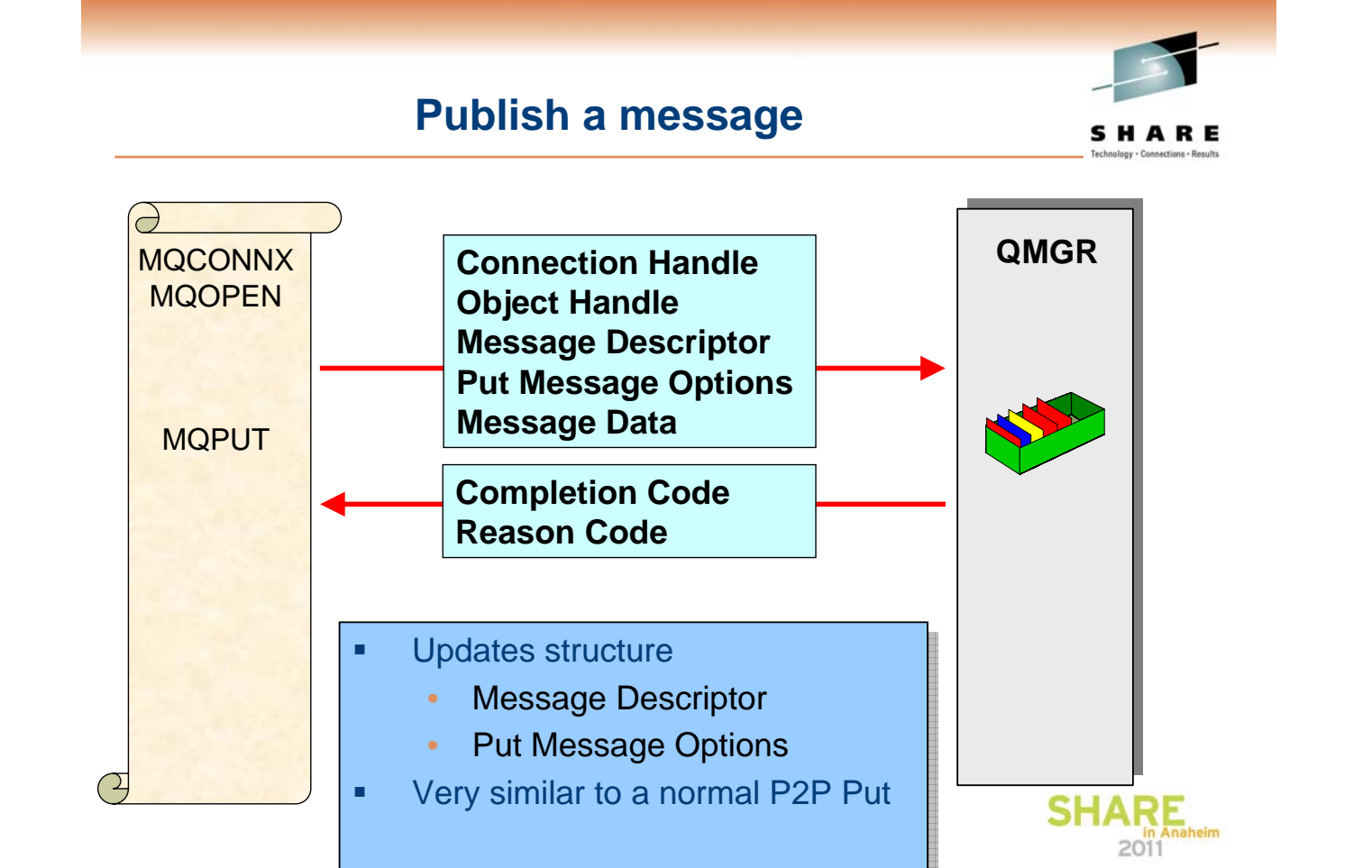

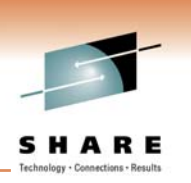

**SHARI** 

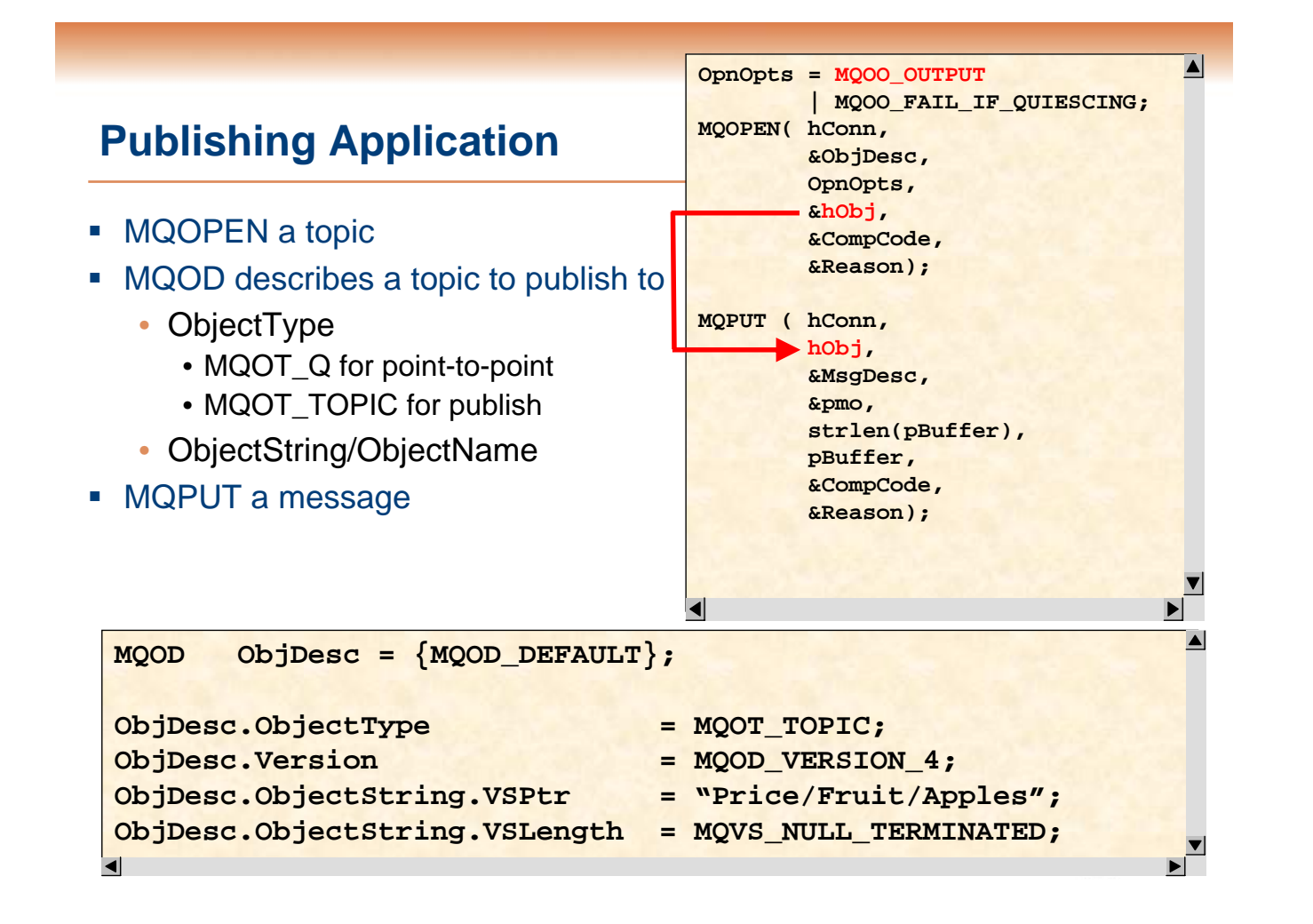

#### **Publishing Tips**

- Choose topic string carefully
	- Use sensible topic hierarchy
		- Based on context of published data
	- Don't use different topic for each publish
		- This is probably meta data, use message property
	- Topic strings can be up to 10K bytes
		- But don't use long topics unless necessary
- **EX Consider using Topic object and Topic string** 
	- Administer can set point in topic tree
		- Known as 'topic tree isolation'

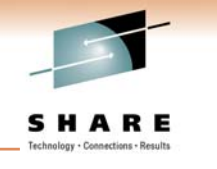

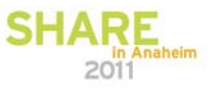

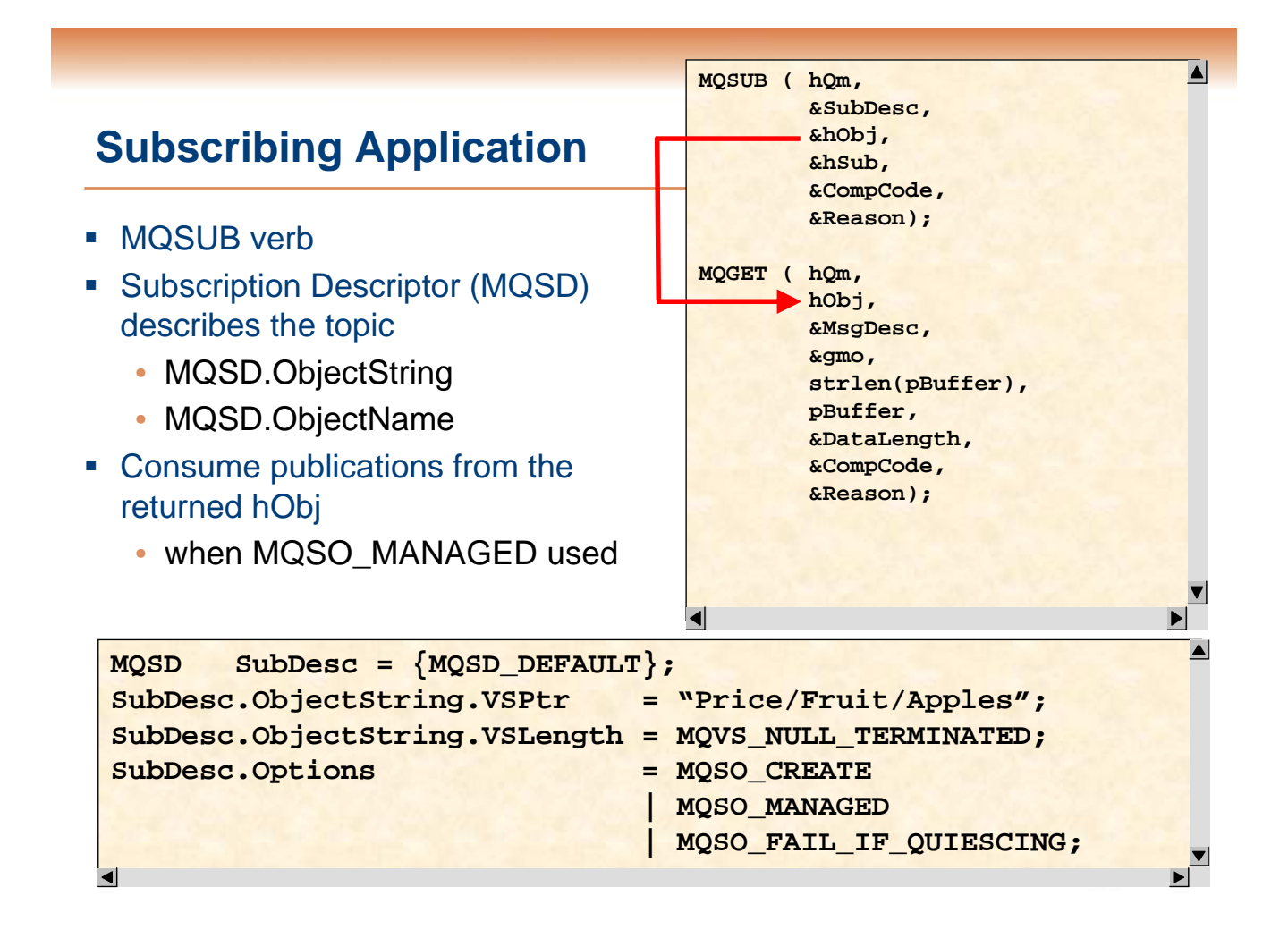

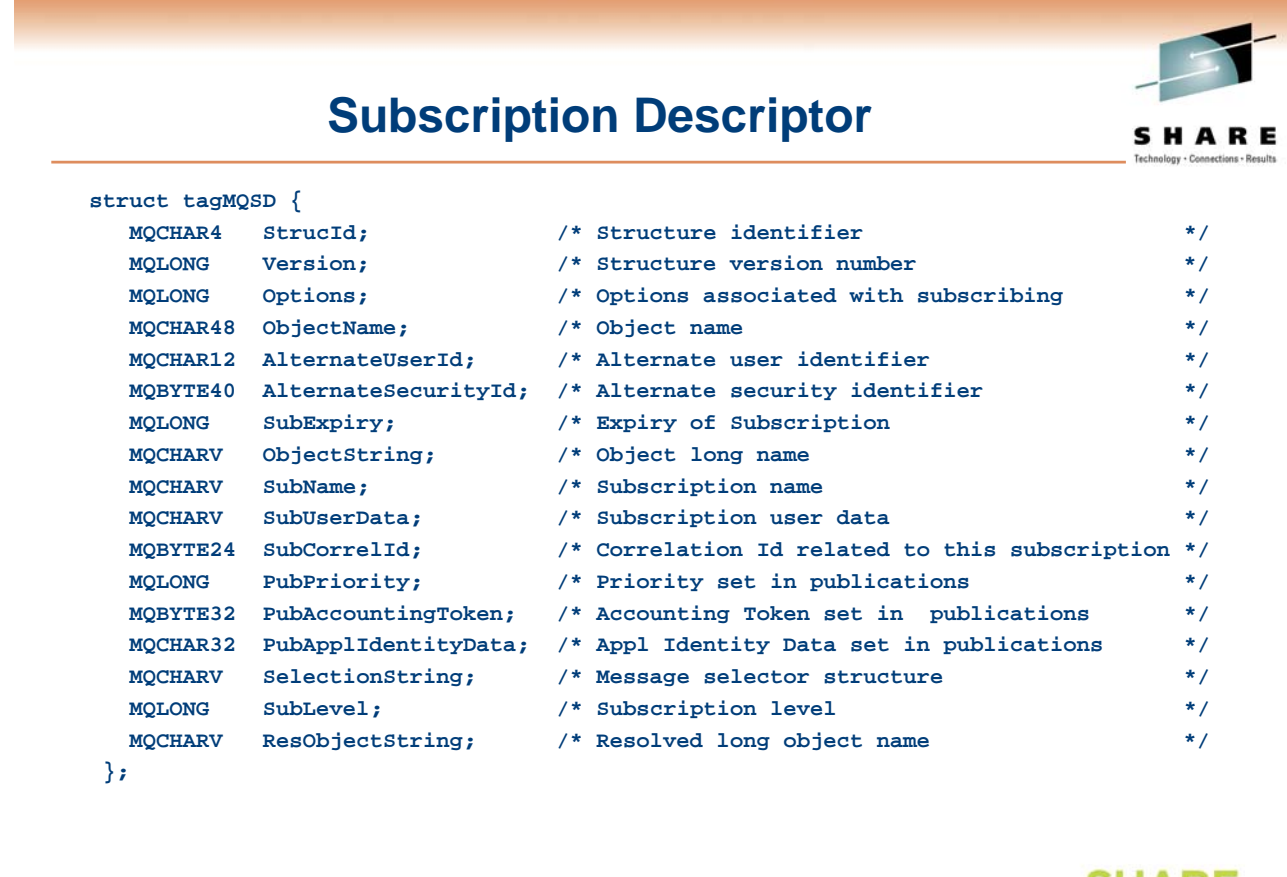

SHAF

#### **Subscribe Options**

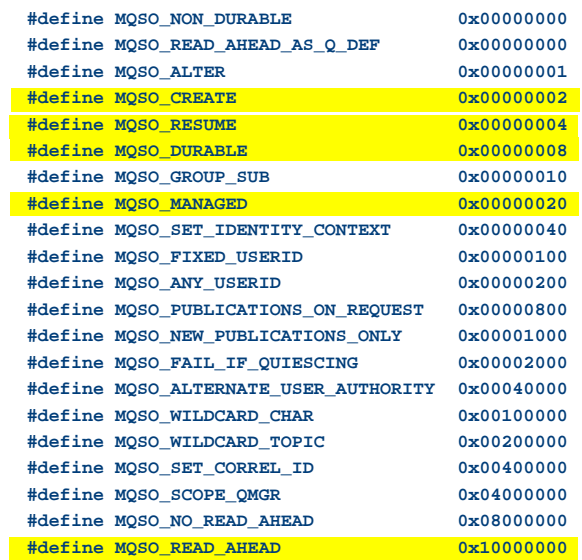

• Options can be 'ored' together as required **SH** 

#### **Subscribing Tips**

- **Managed handles make things simpler**
- Only use durable subscriptions when necessary
	- Avoid build up of messages
- **For durable subscriptions** 
	- MQSO\_CREATE | MQSO\_RESUME makes it simpler

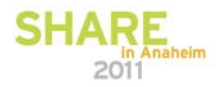

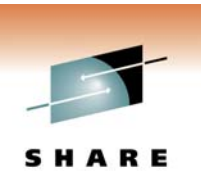

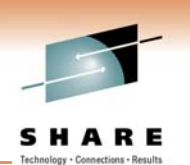

#### **Close a handle**

**SHA** 

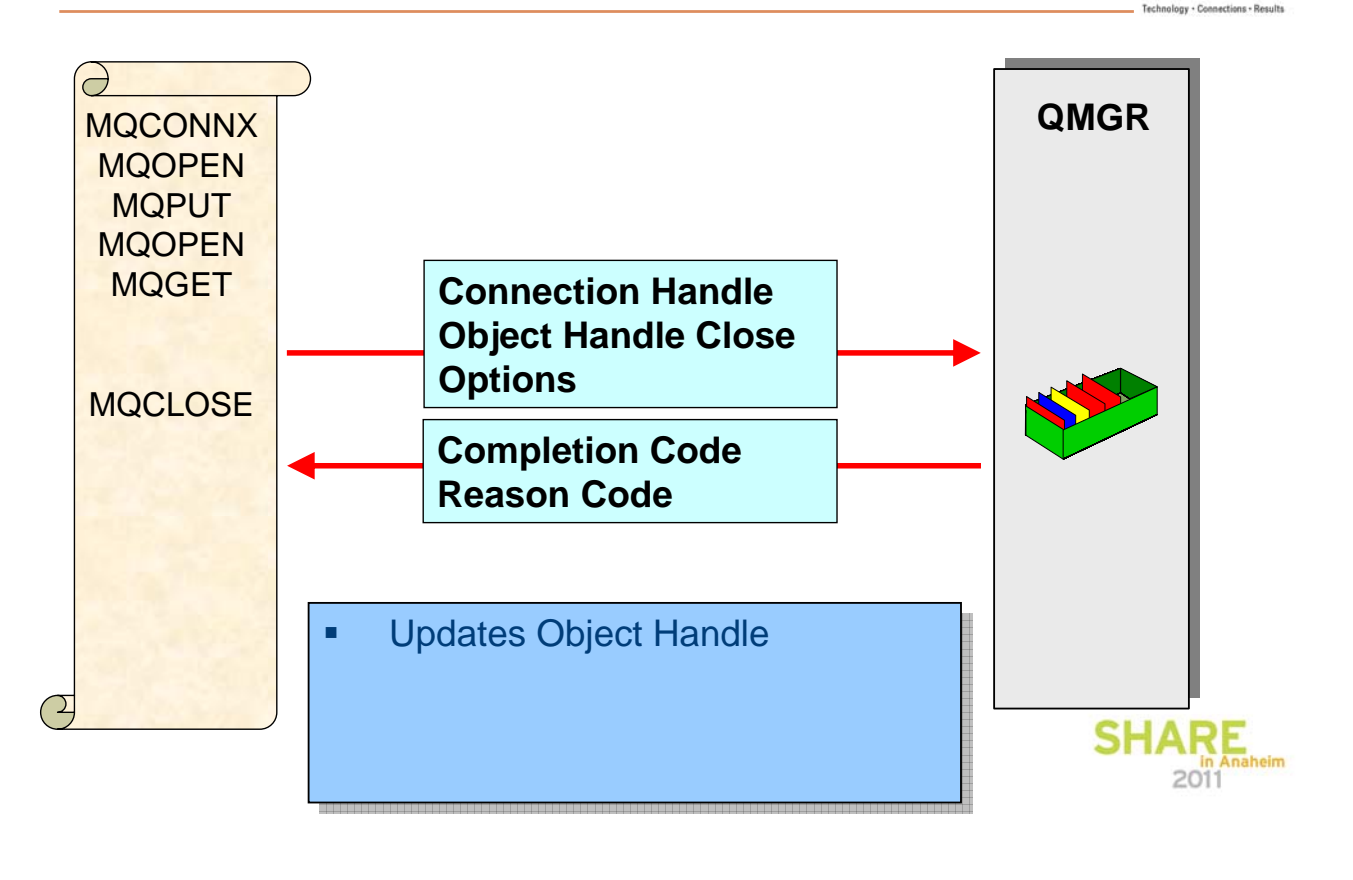

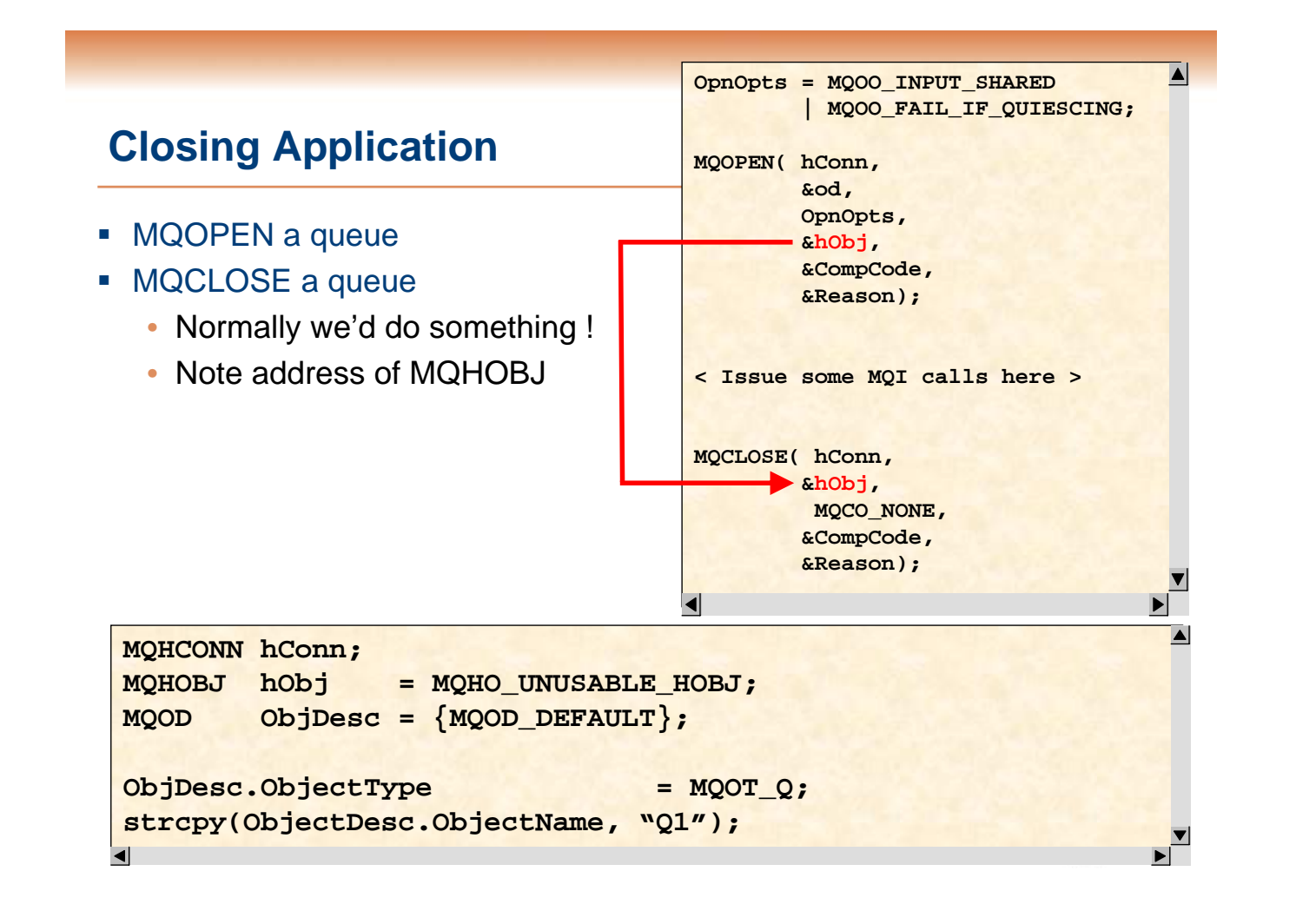

#### **Close Options**

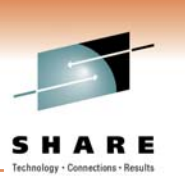

#### • Options available depending on object type

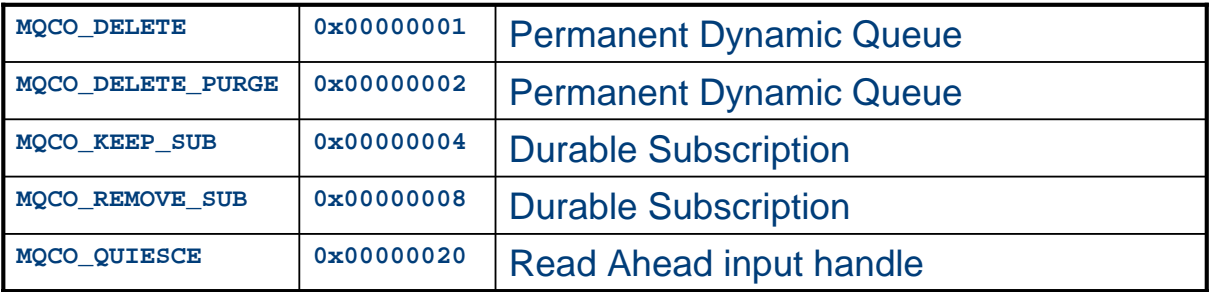

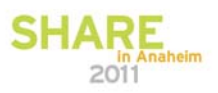

# **MQCLOSE Tips** SHARE

- In triggered applications
	- Only close triggered queue if application ending
- **If implementing queue cache** 
	- Close 'rarely used' queues in a timely fashion
		- Open queues can not be deleted/purged and use memory
- **For read ahead queues** 
	- Use MQCO\_QUIESCE to avoid message loss

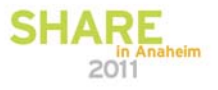

#### **Disconnect from Queue Manager**

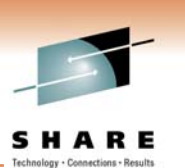

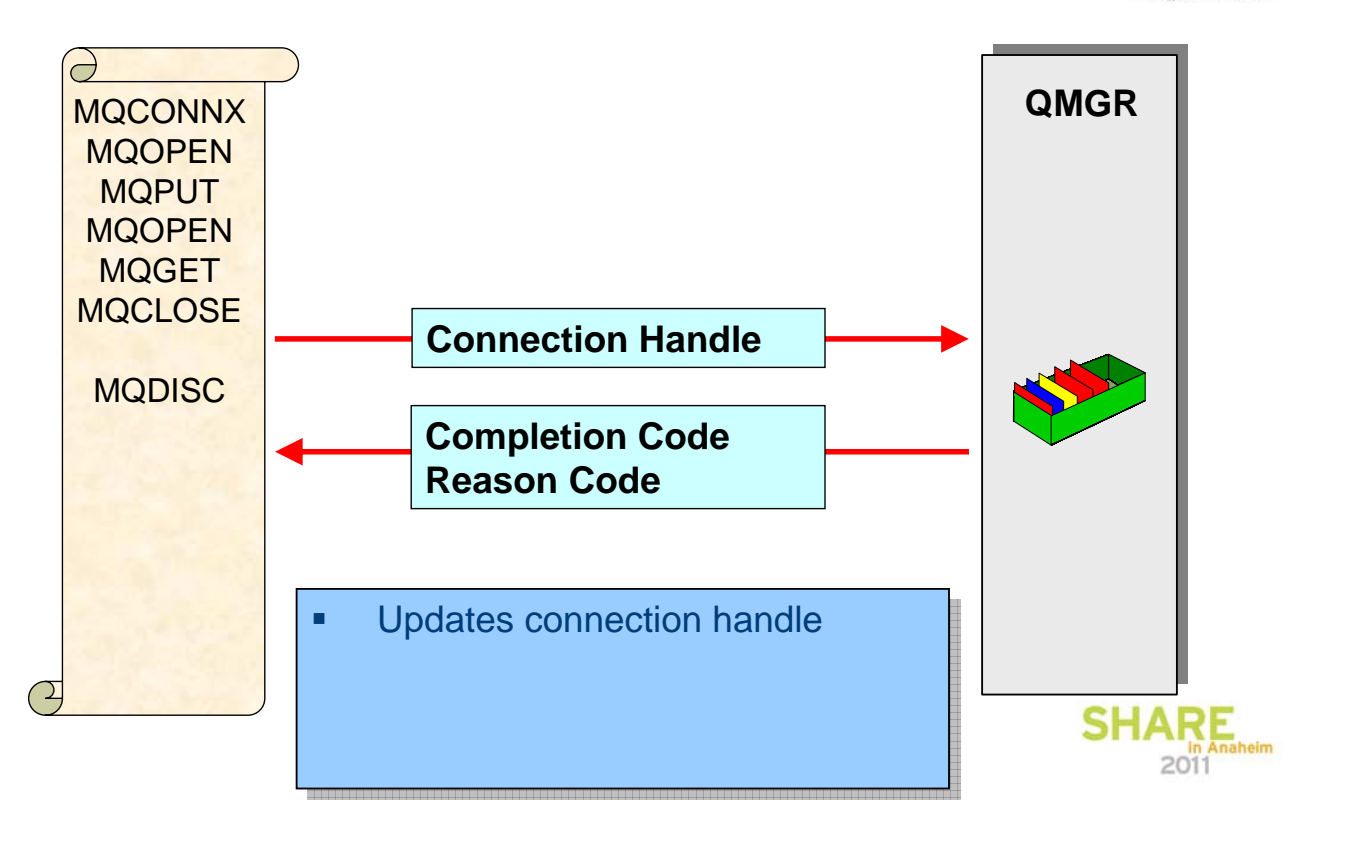

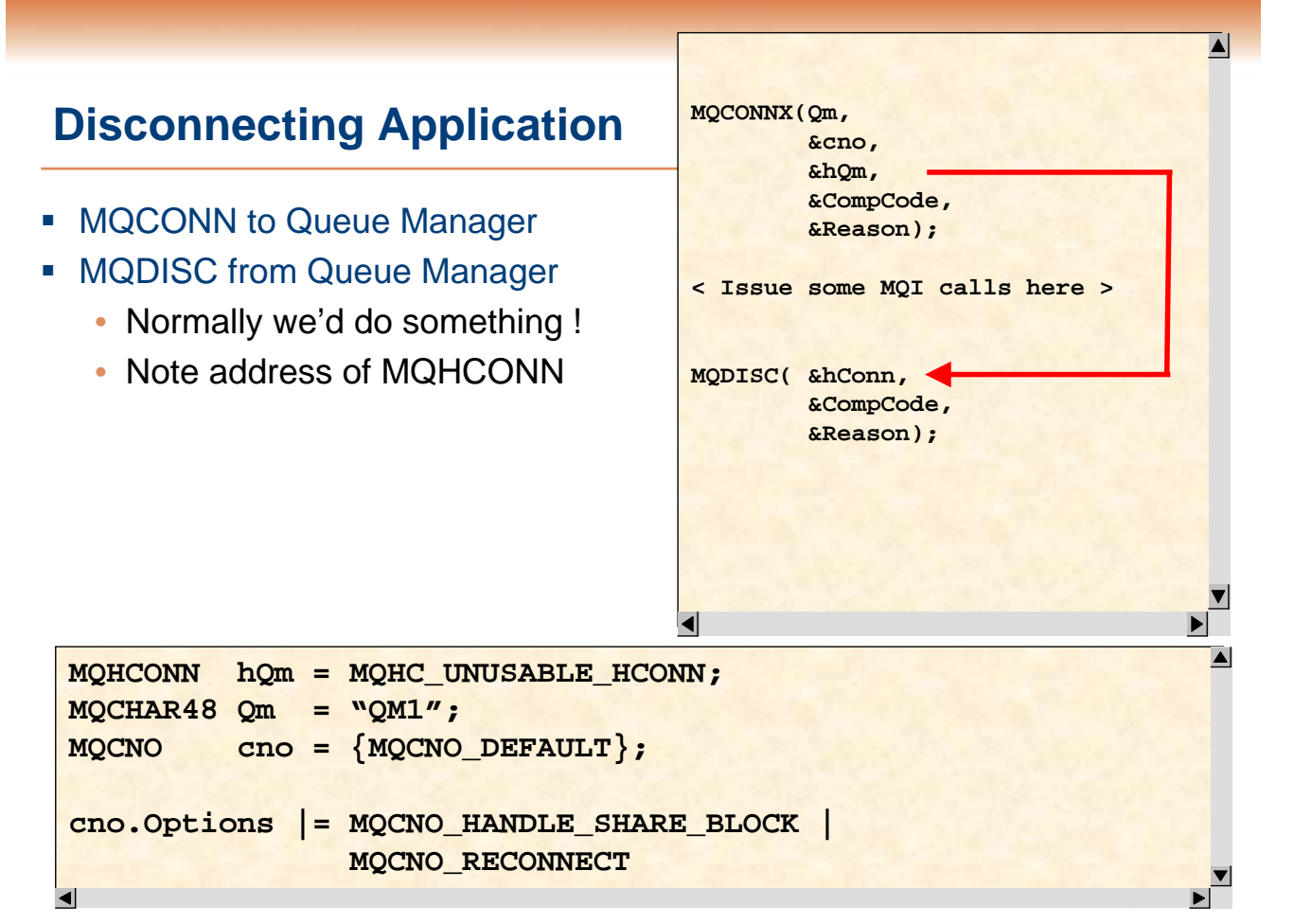

#### **MQDISC Tips**

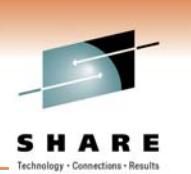

- **Ensure application disconnects if QM quiescing** 
	- Will prevent Queue Manager from ending
- MQDISC will close all queues/topics and subscriptions • May wish to close some queues individually
- MQDISC is an implicit commit
	- May want to consider issuing MQBACK() first
- Still call MQDISC
	- If MQI call returns MQRC\_CONNECTION\_BROKEN
- **Application ending without MQDISC** 
	- Will backout on Distributed
	- Will commit or backout depending on exit reason on z/OS
	- Try to always do explicit MQDISC if possible

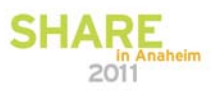

SHARE

#### **Summary**

- Simple MQI very easy to get started
	- Let most fields have default values
	- Keep things simple if you can • do not try and monitor channels for example
- Plenty of samples to help you along
	- In a variety of languages
		- eg. <install dir>\Tools\c\Samples
- Check reason codes and log failures
	- MQ trace can be useful

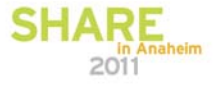

### **Thank-you**

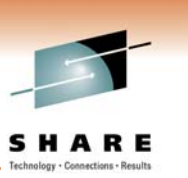

## **Any questions?**

**Please fill in evaluations**

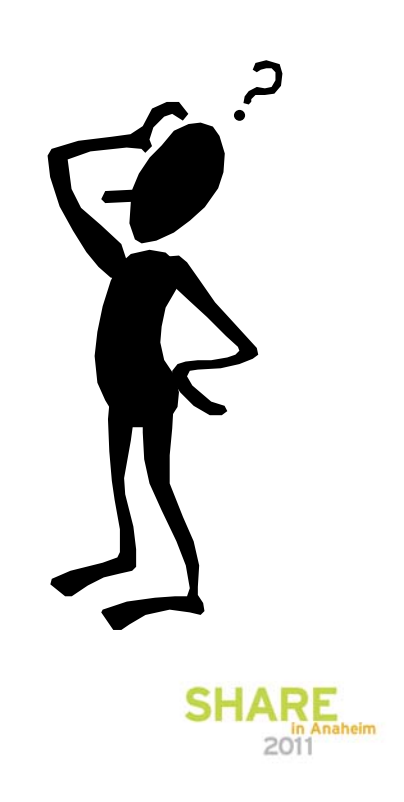